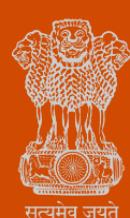

Government of Gujarat

*Ease of Doing Business* 

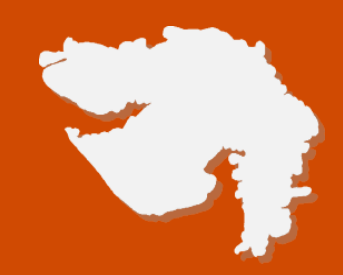

# *Renewal of Fire License/NoC*

# **Process Flow, Fee Details and Timelines**

*Government of Gujarat* 

#### **Application Name:**

Renewal of Fire License/NoC

#### **Process Flow**:

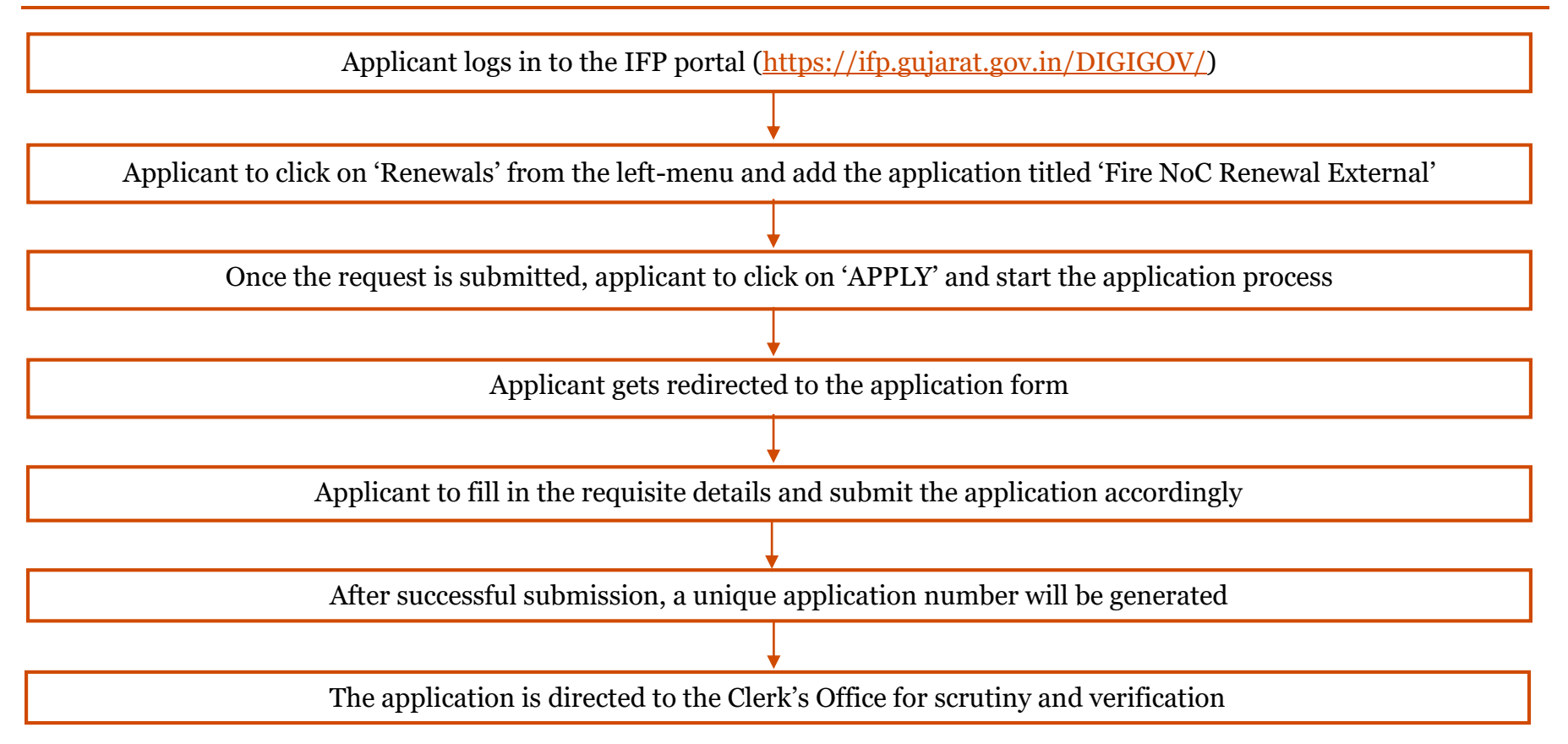

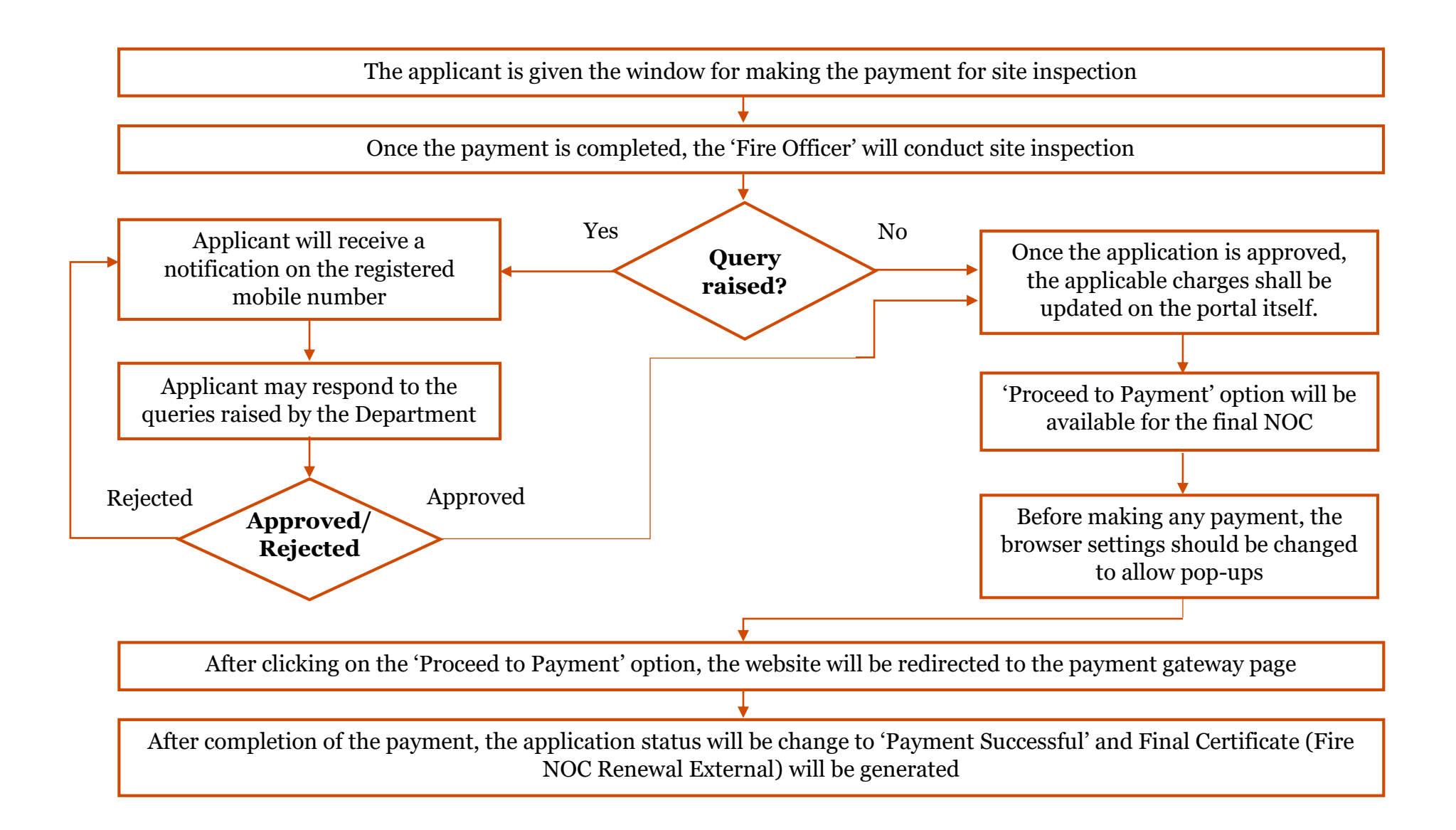

# **E Payment Note:**

- 1. Allow pop-ups from the browser for <https://enagar.gujarat.gov.in/DIGIGOV/> for payment process.
- 2. If the money is deducted from your account and on-screen payment status is shown as pending, then visit the payment history section and click on "Check Status" after 30 minutes. Please do not initiate second payment transaction without checking the status of the first transaction.

#### **To allow pop-ups:**

- 1. To allow pop-up in Google Chrome, click the ellipsis icon (...) in the upper right corner of your web browser, and then click on Settings. In the Advanced settings section, click on view advanced settings. In the Block pop-ups section, change the switch to Off. Popups will now be allowed.
- 2. To allow pop-up in Internet Explorer, select the Tools button, and then select Internet option. On the Privacy tab, under Pop-up Blocker, select or clear the Turn on Pop-up Blocker check box, and then click on OK.

# **Checklist:**

List of documents to be submitted for **high-rise building** (this will appear on selecting high-rise building from type of building):

- Lift Certificate
- Annual Maintenance Contract Agreement (AMC)
- Building Drawing
- Video and Photographs of the site
- Fire Fighting Equipment's Photographs
- Test Certificate of Fire Equipment

List of documents to be submitted for **low-rise building** (this will appear on selecting lowrise building from type of building):

- Lift Certificate
- Building Drawing
- Fire Fighting Equipment's Photographs
- Test Certificate of Fire Equipment
- $\bullet$  Site Inspection Fees = Rs. 2500/- per block
- Fire NOC Issuance Fees = Rs. 1000/-

# **Timeline:**

The timeline required for complete process of issuance of license is 7 working days (excluding the time taken by the applicant for providing necessary inputs, whenever asked for).

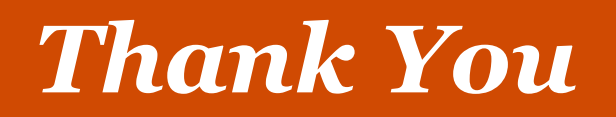